### ISIT312 Big Data Management

# Spark Stream Processing

Dr Guoxin Su and Dr Janusz R. Getta

School of Computing and Information Technology - University of Wollongong

1 of 36 15/10/23, 8:16 pm

### Spark Structured Data and Stream Processing

#### Outline

Spark Stream Processing Modules

**Stream Processing** 

**Quick Start** 

**Programming Model** 

Streaming Query Example

Time Window Function

Stock Analysis Example

TOP

2 of 36

Created by Guoxin Su and Janusz R. Getta, ISIT312/ISIT912 Big Data Management, 2023

2/36

### **Spark Stream Processing Modules**

Stream processing is a key requirement in many big data applications

As soon as an application computes something of value, for example, a report or a machine learning model, an organization may want to compute this result continuously in a production environment

This capability is lacked in Hadoop MapReduce framework due to slowness of hard-disk IO

In-memory computation implemented in Spark make stream processing possible

Spark Streaming based on its low-level API Resilient Distributed Dataset is available since Spark 1.2

Spark Structured Streaming based on the Spark SQL engine is available since Spark 2.1

Luckily, our VM has installation of Spark 2.1.1

3/36

### Spark Structured Data and Stream Processing

#### Outline

Spark Stream Processing Modules

**Stream Processing** 

**Quick Start** 

**Programming Model** 

Streaming Query Example

Time Window Function

Stock Analysis Example

TOP

Created by Guoxin Su and Janusz R. Getta, ISIT312/ISIT912 Big Data Management, 2023

#### **Stream Processing**

Stream processing is the act of continuously incorporating the new data in the stream to compute a result

#### Sample sources of streams

- Bank transactions
- Clicks on a website
- Sensor readings from IoT devices
- Scientific observations and experiments
- Manufacturing processes, and the others

#### Stream processing vs. batch processing

- Batch processing runs to a fixed set of data, but stream processing handles an unbounded set of data
- Batch processing has low timeliness requirement, but stream processing requires to work at near realtime

5/36

#### **Stream Processing**

#### Use cases of stream processing

- Notifications and alerting
- Real-time reporting
- Incremental ETL
- Update data to serve in real time
- Real-time decision making
- Online machine learning

Created by Guoxin Su and Janusz R. Getta, ISIT312/ISIT912 Big Data Management, 2023

6/36

7/36

#### **Stream Processing**

To see the challenges of stream processing, we consider the following example

Suppose we received the following data from a sensor

```
{value: 1, time: "2017-04-07T00:00:00"}
{value: 2, time: "2017-04-07T01:00:00"}
{value: 5, time: "2017-04-07T02:00:00"}
{value: 10, time: "2017-04-07T01:30:00"}
{value: 7, time: "2017-04-07T03:00:00"}
```

What actions should be performed when receiving single values, say, 5?

How to react to a pattern, say, 2 -> 10 -> 5

What if data arrives out-of-order, for example, 10 before 5

Other issues: What if a machine in the system fails, losing some state? What if the load is imbalanced? How can an application signal downstream consumers when analysis for some event is done, and so on

**TOP** 

Created by Guoxin Su and Janusz R. Getta, ISIT312/ISIT912 Big Data Management, 2023

#### **Stream Processing**

#### Main challenges of stream processing are the following

- Processing out-of-order data based on application timestamps (also called event time)
- Maintaining large amounts of states
- Supporting high-data throughput
- Processing each event exactly once despite machine failures
- Handling load imbalance and strugglers
- Responding to events at low latency
- Joining with external data in other storage systems
- Determining how to update output sinks as new events arrive
- Writing data transactionally to output systems
- Updating application business logic at runtime

8/36

#### Spark Structured Data and Stream Processing

Outline

Spark Stream Processing Modules

**Stream Processing** 

**Quick Start** 

**Programming Model** 

TOP

9 of 36

Created by Guoxin Su and Janusz R. Getta, ISIT312/ISIT912 Big Data Management, 2023

#### **Quick Start**

Structured Streaming Processing suppose to provide fast, scalable, fault-tolerant, end-to-end exactly-once stream processing without the user having to reason about streaming

A streaming version of the word-count example

```
Reading a stream
     val lines = spark.readStream
                        .format("socket")
                                               // socket source
                        .option("host", "localhost") // listen to the localhost
                        .option("port", 9999)
                                                      // and port 9999
                        .load()
      import spark.implicits.
                                                                             Importing methods
      val words = lines.as[String].flatMap( .split(" "))
                                                                                         sql
      val wordCounts = words.groupBy("value").count()
                                                                                     Grouping
                                                                                Writing stream
      val query = wordCounts.writeStream
                             outputMode("complete") // accumulate the counting result
                             .format("console")
                                                      // use the console as the sink
                             .start()
                      Created by Guoxin Su and Janusz R. Getta, ISIT312/ISIT912 Big Data Management, 2023
                                                                                          10/36
TOP
```

10 of 36 15/10/23, 8:16 pm

#### **Quick Start**

The input is simulated by Netcat (a small utility found in most Unix-like systems) as a data server

```
nc —lk 9999
```

In a different Terminal, we start Spark-shell and input the Scala code from the previous slides

If we input in the first Terminal session

```
nc -lk 9999
apache spark
apache hadoop
```

Created by Guoxin Su and Janusz R. Getta, ISIT312/ISIT912 Big Data Management, 2023 11/36

TOP

#### **Quick Start**

Then we should see the right hand-side output in Spark-shell

| Batch: 0    |
|-------------|
|             |
| +           |
| value count |
| ·+          |
| apache  1   |
| spark  1    |
| ·           |
|             |
|             |
| Batch: 1    |
|             |
|             |
| value count |
| ·           |
| apache  2   |
| spark  1    |
| hadoop  1   |
| +           |
|             |
|             |

Created by Guoxin Su and Janusz R. Getta, ISIT312/ISIT912 Big Data Management, 2023 12/36

12 of 36 15/10/23, 8:16 pm

### Spark Structured Data and Stream Processing

Outline

Spark Stream Processing Modules

**Stream Processing** 

Quick Start

**Programming Model** 

Streaming Query Example

Time Window Function

Stock Analysis Example

TOP

13 of 36

Created by Guoxin Su and Janusz R. Getta, ISIT312/ISIT912 Big Data Management, 2023

The key idea in Structured Streaming is to treat a live data stream as a table that is being continuously appended

This leads to a new stream processing model that is very similar to a batch processing model

Users can express the streaming computation as standard batch-like query as on a static table, and Spark runs it as an incremental query on the unbounded Input Table

A new data item arriving on the stream is like a new row being appended to Input Table

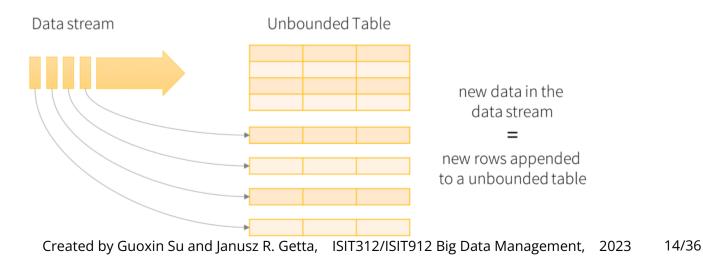

**TOP** 

14 of 36 15/10/23, 8:16 pm

A query on the input will generate Result Table

Every trigger interval, let us say, every X seconds, the new rows get appended to Input Table

It will eventually updates Result Table

Whenever Result Table gets updated, we would want to write the changed result rows to an external sink

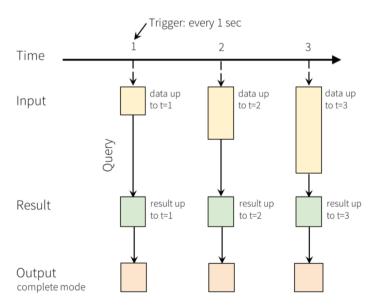

Created by Guoxin Su and Janusz R. Getta, ISIT312/ISIT912 Big Data Management, 2023 15/36

TOP

#### A complete process

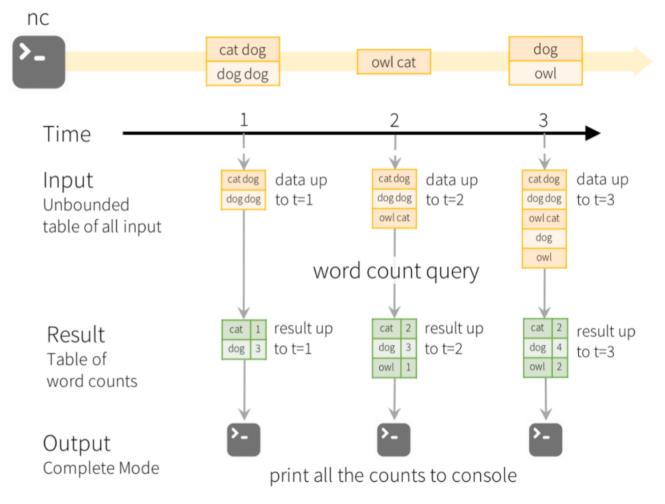

Created by Guoxin Su and Janusz R. Getta, ISIT312/ISIT912 Big Data Management, 2023 16/36

TOP

#### Transformations and actions in Structured Streaming

- The same concepts of transformations and actions are used as in DataFrame/Dataset
- Additionally, Structured Streaming supports a subset of transformations applied to the Output Mode (presented later)
- Normally there is one action available in Structured Streaming: Start Streaming
- Starting Streaming runs continuously and produce results continuously
- Start Streaming is manifested in a different way in Spark shell and in a selfcontained application (presented later)

Created by Guoxin Su and Janusz R. Getta, ISIT312/ISIT912 Big Data Management, 2023 17/36

#### Input sources

- Apache Kafka: input source is one or more topics in Kafka (Kafka is a distributed messaging system, providing high-performance, scalable message publish/subscribe services, used in data-intense production environment)
- File source: input source is a folder with files, for example HDFS
- Socket source: input source is a socket connection from a stimulated data server, for example NetCat
- Rate source: input source that generates data at the specified number of rows per second, putting a timestamp when the rows are dispatched (mainly used for testing)

Created by Guoxin Su and Janusz R. Getta, ISIT312/ISIT912 Big Data Management, 2023 18/36

#### Output sinks

- Apache Kafka: stores the output to one or more topics in Kafka
- File sink: stores the output to a folder, for example on HDFS, as text, csv, json, orc, parquet, and the others
- Console sink (for debugging): prints the output to the console/stdout
- Memory sink (for debugging): stores the output in-memory tables that can be queried later on
- "Foreach" sink: runs arbitrary computation on records in the output

Created by Guoxin Su and Janusz R. Getta, ISIT312/ISIT912 Big Data Management, 2023 19/36

An Output Mode defines what records (rows) in the results are written out to an output sink

#### Output modes

- Complete mode: all results (up to the present time) are written to an output sink
- Append mode: only the new rows are appended to the results since the last trigger fired
- Update mode: only the rows that were updated in the results since the last trigger are written

Created by Guoxin Su and Janusz R. Getta, ISIT312/ISIT912 Big Data Management, 2023 20/36

Whereas an output mode defines how data is output, triggers defines when data is output

For example, when structured streaming application should check for new data on input and update the results every 5 seconds

If unset, a default trigger is used

A default trigger reads the inputs as long as the previous batch of data is updated in the results

Practical issues with triggers

- Latency verus Throughput versus Computational burden

Created by Guoxin Su and Janusz R. Getta, ISIT312/ISIT912 Big Data Management, 2023 21/36

Event time is the time when input data is produced/provided

- Usually it is embedded in the data as a timestamp
- It is important because it provides a more robust way of comparing events against one another
- By contrast, processing time refers to the time at which the stream-processing system actually receives that data

Structured streaming enable windows partition on data based on event time

It can also set watermarks to handle late data

For example, the newly received data will be kept up to a certain point of time (watermark) when we do not expect more late data

Created by Guoxin Su and Janusz R. Getta, ISIT312/ISIT912 Big Data Management, 2023 22/36

Transformations on streams

Selections and filtering (applicable to all output modes)

- select(), where(), filter()

Aggregations (not applicable to append mode)

- groupBy()
- agg(), which usually follows groupBy() and contains operations like count(), sum(), avg() within it

Joins (applicable to all output modes)

- Currently supports the Join between atructured stream and a static DataFrame/Dataset

Transformation with function passing for Dataset streams

- map(), flatMap(), filter() and the others

Created by Guoxin Su and Janusz R. Getta, ISIT312/ISIT912 Big Data Management, 2023 23/36

TOP

# Spark Structured Data and Stream Processing

Outline

Spark Stream Processing Modules

**Stream Processing** 

Quick Start

**Programming Model** 

Streaming Query Example

Time Window Function

Stock Analysis Example

TOP

Created by Guoxin Su and Janusz R. Getta, ISIT312/ISIT912 Big Data Management, 2023

24/36

**TOP** 

#### **Streaming Query Example**

```
Imports
import org.apache.spark.sql.SparkSession
import org.apache.spark.sql.functions.{window, col, desc, sum}
import org.apache.spark.sql.streaming.Trigger
                                                                   Query stream of retail data
object RetailDataStreamQuery {
                                                                                      Main
  def main(args: Array[String]): Unit = {
    val spark = SparkSession.builder.appName(" ")
                                                                               Spark session
                                     .config("spark.master", "local[*]")
                                     .get0rCreate()
    spark.sparkContext.setLogLevel("ERROR")
    val retail data = ".../retail-data/by-day/*.csv"
            // to be inserted...
                                                                                      Stop
    spark.stop()
```

Created by Guoxin Su and Janusz R. Getta, ISIT312/ISIT912 Big Data Management, 2023 25/36

25 of 36 15/10/23, 8:16 pm

#### **Streaming Query Example**

```
Create dataframe
val staticDataFrame = spark.read.format("csv")
                                 .option("header", "true")
                                 .option("inferSchema", "true")
                                 .load(retail data)
                                                                               Create view
staticDataFrame.createOrReplaceTempView("retail data")
                                                                               Show schema
staticDataFrame.printSchema()
// root
// |-- InvoiceNo: string (nullable = true)
// |-- StockCode: string (nullable = true)
// |-- Description: string (nullable = true)
// |-- Quantity: integer (nullable = true)
// |-- InvoiceDate: timestamp (nullable = true)
// |-- UnitPrice: double (nullable = true)
// |-- CustomerID: double (nullable = true)
// |-- Country: string (nullable = true)
```

Created by Guoxin Su and Janusz R. Getta, ISIT312/ISIT912 Big Data Management, 2023 26/36

TOP

#### **Streaming Query Example**

Created by Guoxin Su and Janusz R. Getta, ISIT312/ISIT912 Big Data Management, 2023 27/36

TOP

### **Streaming Query Example**

```
Process query
val purchaseByCustomerPerDay = streamingDataFrame
                                 .selectExpr("CustomerId",
                                              "(UnitPrice * Quantity) as total cost",
                                              "InvoiceDate")
                                 .groupBy(col("CustomerId"),
                                          window(col("InvoiceDate"), "1 day"))
                                 agg(sum("total cost").alias("TotalCostPerDay"))
                                 orderBy(desc("TotalCostPerDay"))
                                 .where(col("CustomerId").isNotNull)
                                                                                     Trigger
  val query = purchaseByCustomerPerDay
                                 .writeStream.format("console")
                                 _queryName("customer purchases")
                                 .outputMode("complete")
                                 .trigger(Trigger.ProcessingTime("4 seconds"))
                                 .start()
// the following lines activates the guery stream.
                                                                                       Final
query.awaitTermination(10000) // ms
                      Created by Guoxin Su and Janusz R. Getta, ISIT312/ISIT912 Big Data Management, 2023
TOP
                                                                                          28/36
```

28 of 36 15/10/23, 8:16 pm

### Spark Structured Data and Stream Processing

Outline

Spark Stream Processing Modules

**Stream Processing** 

Quick Start

**Programming Model** 

Streaming Query Example

Time Window Function

Stock Analysis Example

TOP

Created by Guoxin Su and Janusz R. Getta, ISIT312/ISIT912 Big Data Management, 2023

29/36

#### **Time Window Function**

Time window is a standard function that generates stream time window ranges (on a timestamp column)

The function signature of time window

```
window( timeColumn; Column,
    windowDuration: String,
    slideDuration: String,
    startTime: String): Column
```

Parameters slideDuration and startTime are optional

If slideDuration is unset, its default value equals to the windowDuration value (tumbling window)

If startTime is unset, its default value is 0

Created by Guoxin Su and Janusz R. Getta, ISIT312/ISIT912 Big Data Management, 2023 30/36

# Spark Structured Data and Stream Processing

Outline

Spark Stream Processing Modules

**Stream Processing** 

**Quick Start** 

**Programming Model** 

Streaming Query Example

Time Window Function

Stock Analysis Example

TOP

Created by Guoxin Su and Janusz R. Getta, ISIT312/ISIT912 Big Data Management, 2023

31/36

The stock trend of Apple Inc. (from Yahoo! Finance)

| Currency in USD |        |        |        |        |              |             |
|-----------------|--------|--------|--------|--------|--------------|-------------|
| Date            | Open   | High   | Low    | Close* | Adj. close** | Volume      |
| 14-Sep-2018     | 225.75 | 226.84 | 222.52 | 223.84 | 223.84       | 3,19,02,700 |
| 13-Sep-2018     | 223.52 | 228.35 | 222.57 | 226.41 | 226.41       | 4,17,06,400 |
| 12-Sep-2018     | 224.94 | 225.00 | 219.84 | 221.07 | 221.07       | 4,92,78,700 |
| 11-Sep-2018     | 218.01 | 224.30 | 216.56 | 223.85 | 223.85       | 3,57,49,000 |
| 10-Sep-2018     | 220.95 | 221.85 | 216.47 | 218.33 | 218.33       | 3,95,16,500 |

Out of those six columns in the data, we are interested in Date, which signifies the date of trade and Close which signifies end of the day value

Created by Guoxin Su and Janusz R. Getta, ISIT312/ISIT912 Big Data Management, 2023 32/36

TOP

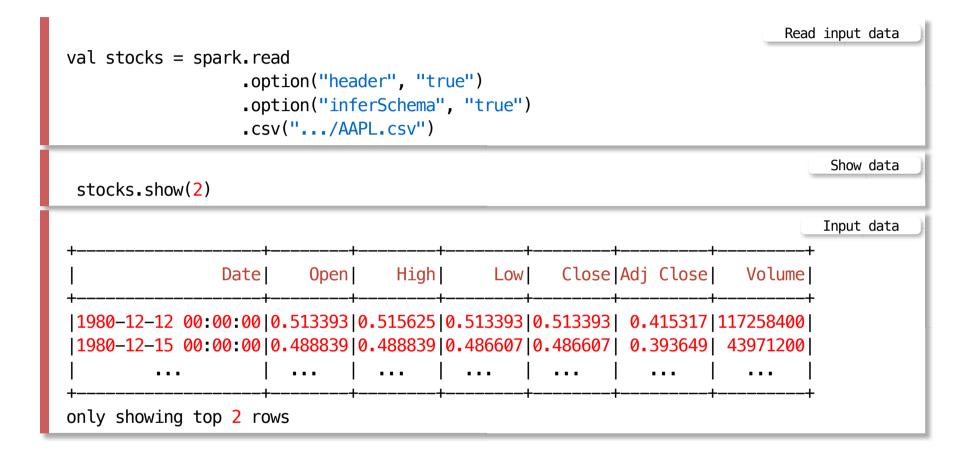

Created by Guoxin Su and Janusz R. Getta, ISIT312/ISIT912 Big Data Management, 2023 33/36

Created by Guoxin Su and Janusz R. Getta, ISIT312/ISIT912 Big Data Management, 2023 34/36

TOP

Created by Guoxin Su and Janusz R. Getta, ISIT312/ISIT912 Big Data Management, 2023 35/36

TOP

#### References

A Gentle Introduction to Spark, Databricks, (Available in **READINGS** folder)

RDD Programming Guide

Spark SQL, DataFrames and Datasets Guide

Karau H., Fast data processing with Spark Packt Publishing, 2013 (Available from UOW Library)

Srinivasa, K.G., Guide to High Performance Distributed Computing: Case Studies with Hadoop, Scalding and SparkSpringer, 2015 (Available from UOW Library)

Chambers B., Zaharia M., Spark: The Definitive Guide, O'Reilly 2017

Perrin J-G., Spark in Action, 2nd ed., Manning Publications Co. 2020

36/36